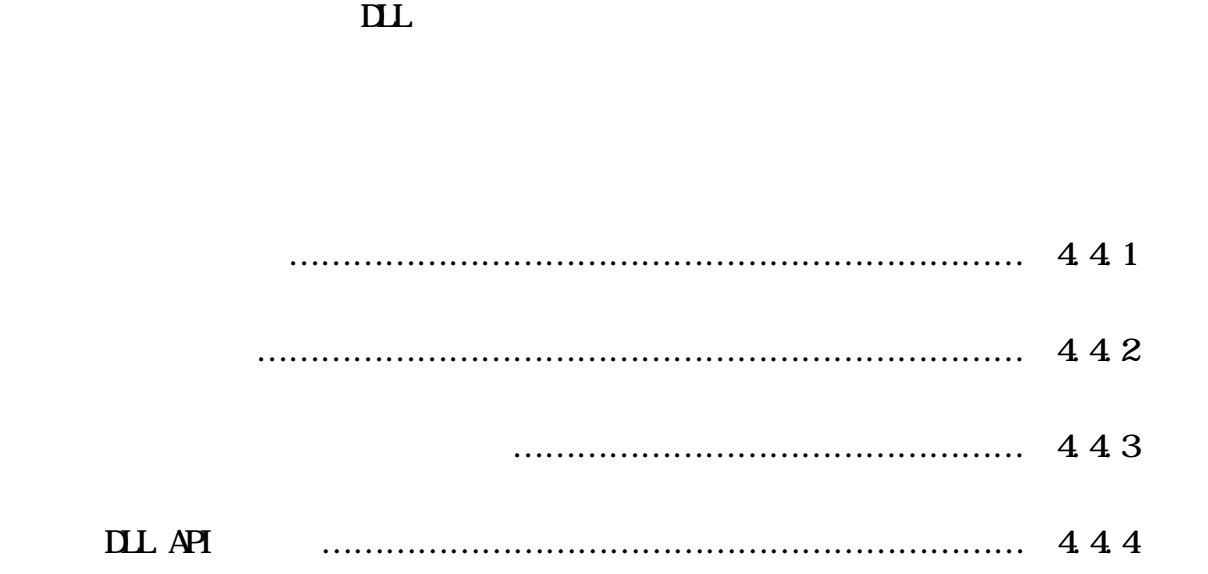

 $\lambda$ ML  $\lambda$ 

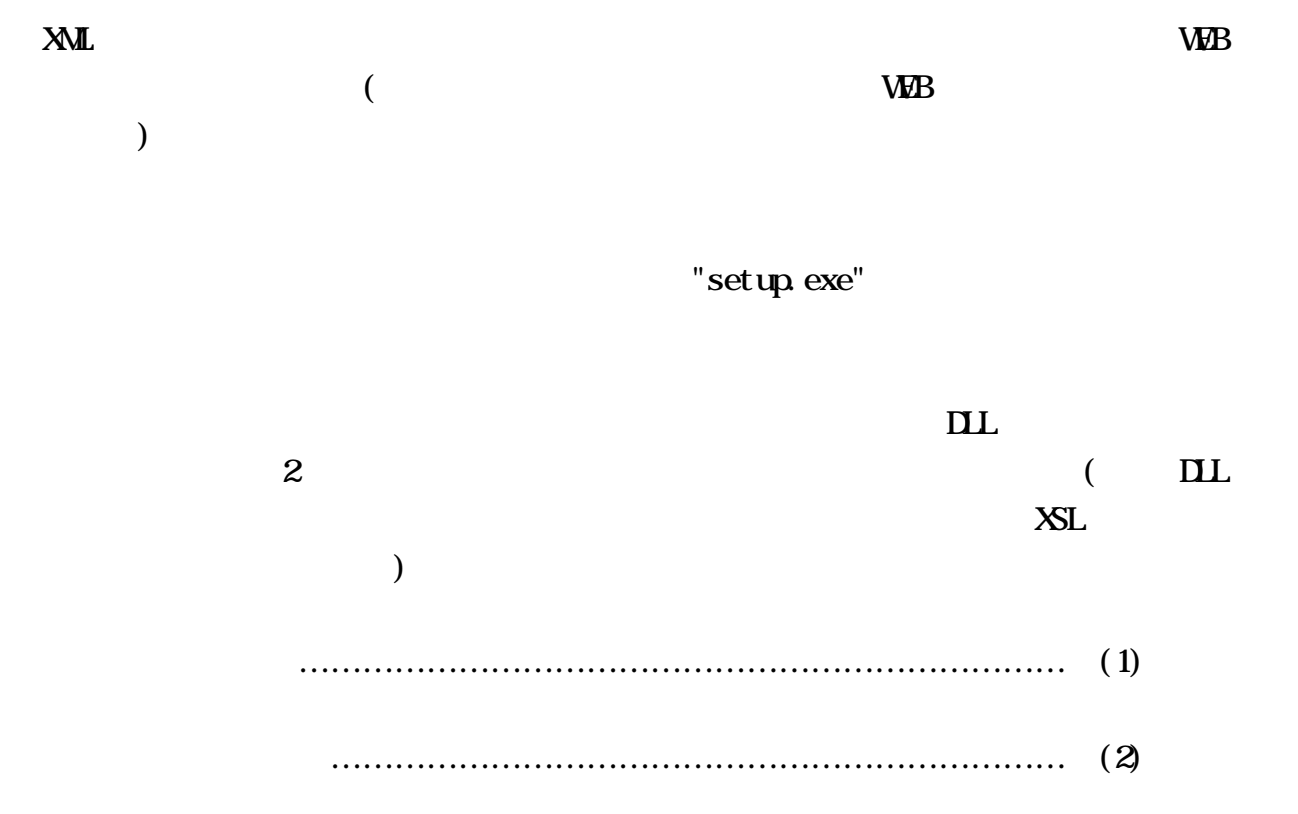

・アンインストール手順 ……………………………………………………… (3)参照

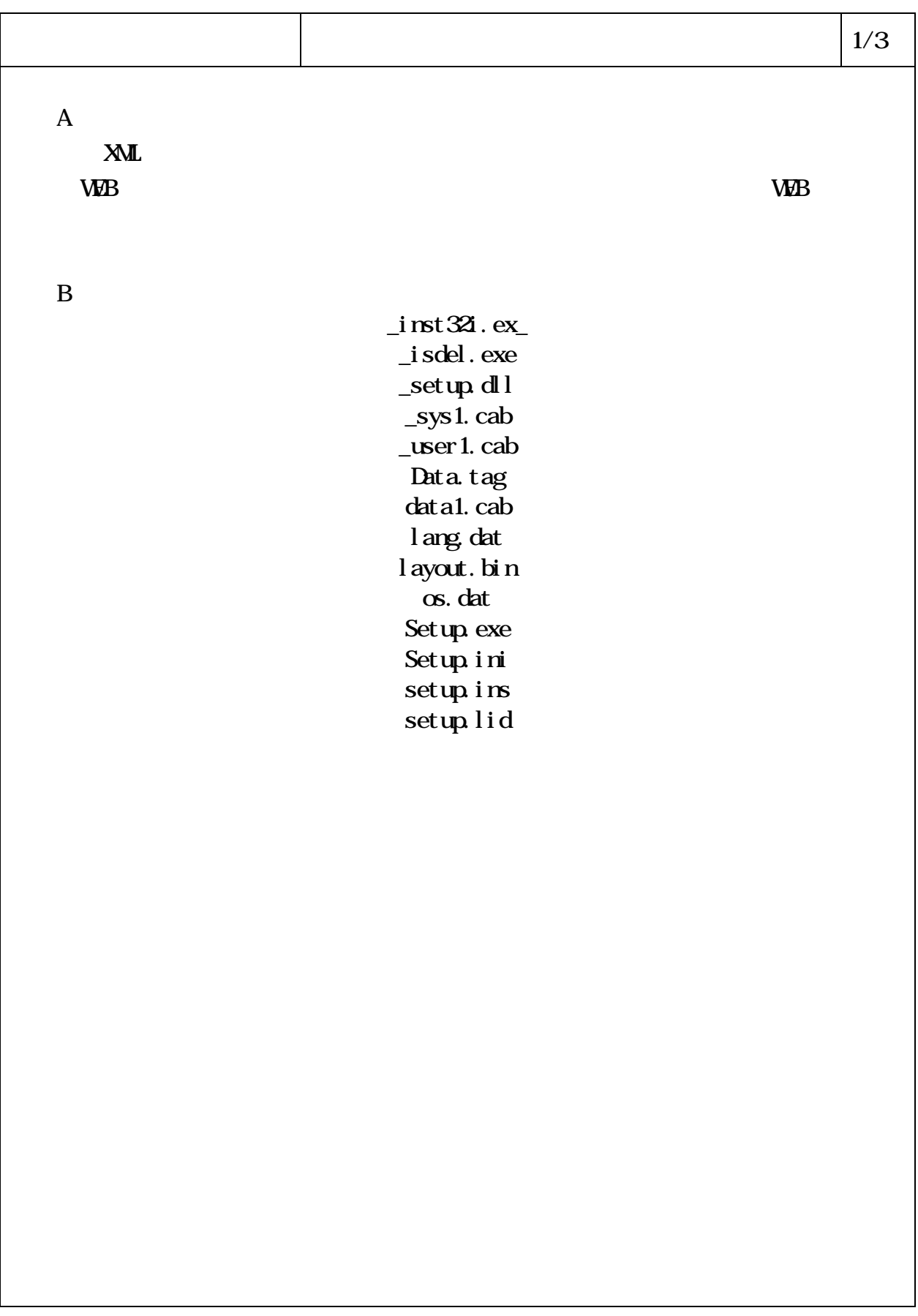

.1 The state  $\vert$  2/3  $\mathbb C$ a  $(\text{XML}$  $\lambda$ xmtr.exe, sjacxtr.exe b DLL (Windows ) sjacxtr.dll, erces-c\_1\_0dll, icuuc.dll Msvcirt.dll, Msvcrt.dll, Icu Asycfilt.dll, Cnodlgjp.dll, Conortl32.dll Stdole2.tlb, Vb6jp.dll, Concat.dll Condlg32.ocx, Msvbvn60.dll, Oleaut32.dll Olepro32.dll, Scrrun.dll  $\rm\,c$   $\rm (NML)$  $\mathcal{L}$ env.xml, codes.xml d DID (XML here are the DIL  $\overline{\phantom{a}}$ \*.dtd e XSL (XML <sub>1</sub>)  $XSL$  and  $YSL$ \*.xsl f Readme (XML <sub>19</sub>)  $\mathcal{E}$ Readme **DLL DLL DLL** 0 Readne.txt

 $\vert$  3/3  $D$   $\qquad$   $\qquad$  a  $(\text{XML}$  $\overline{\phantom{a}}$ xmtr.exe, sjacxtr.exe b DLL (Windows ) sjacxtr.dll, xerces-c\_1\_0dll, icuuc.dll Msvcirt.dll, Msvcrt.dll, Icu c DID (XML <sub>DIL</sub>  $\overline{\phantom{a}}$ \*.dtd d Readne (XML <sub>19</sub>)  $\lambda$ Readme **DLL DLL Readme** Readme.txt

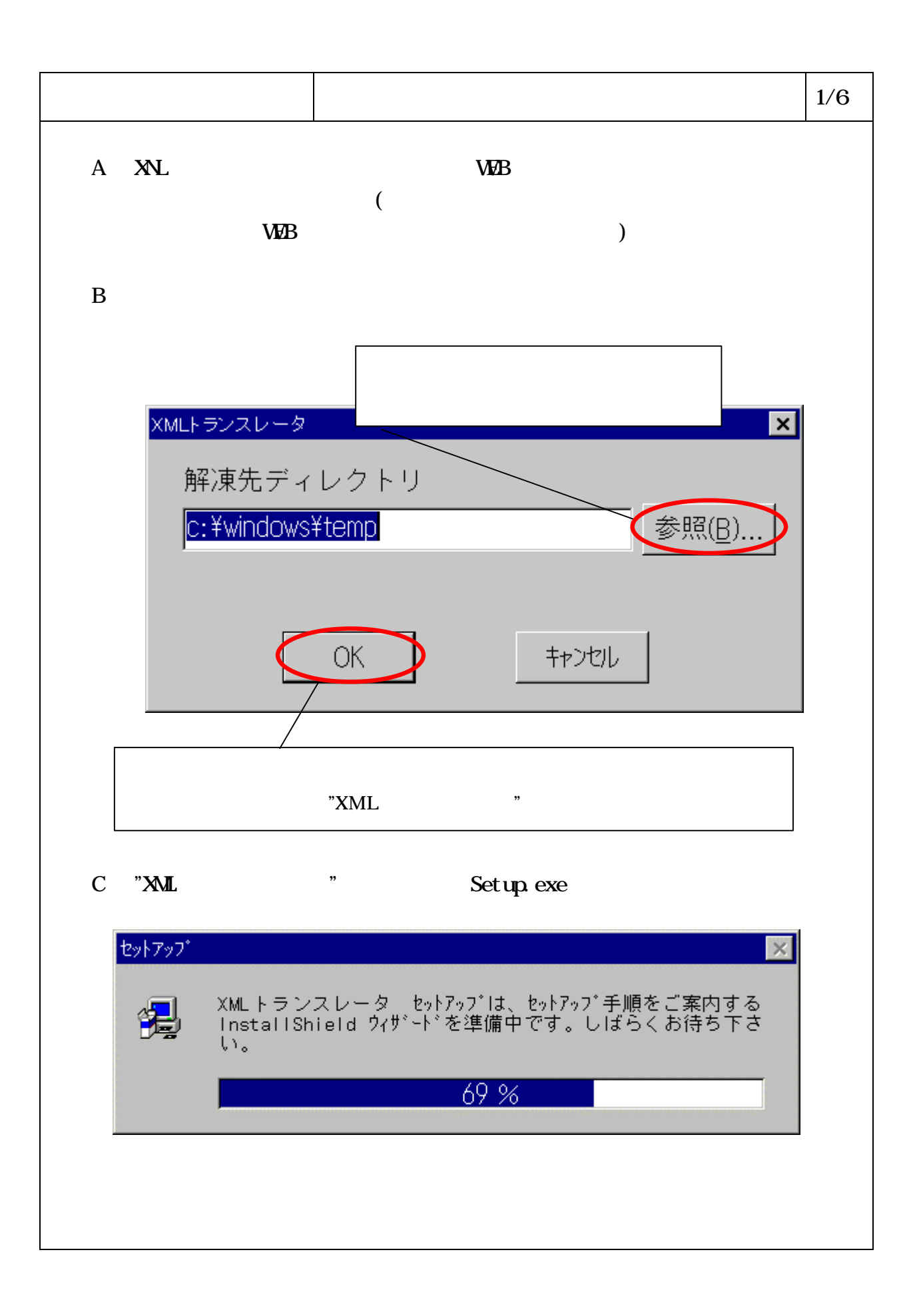

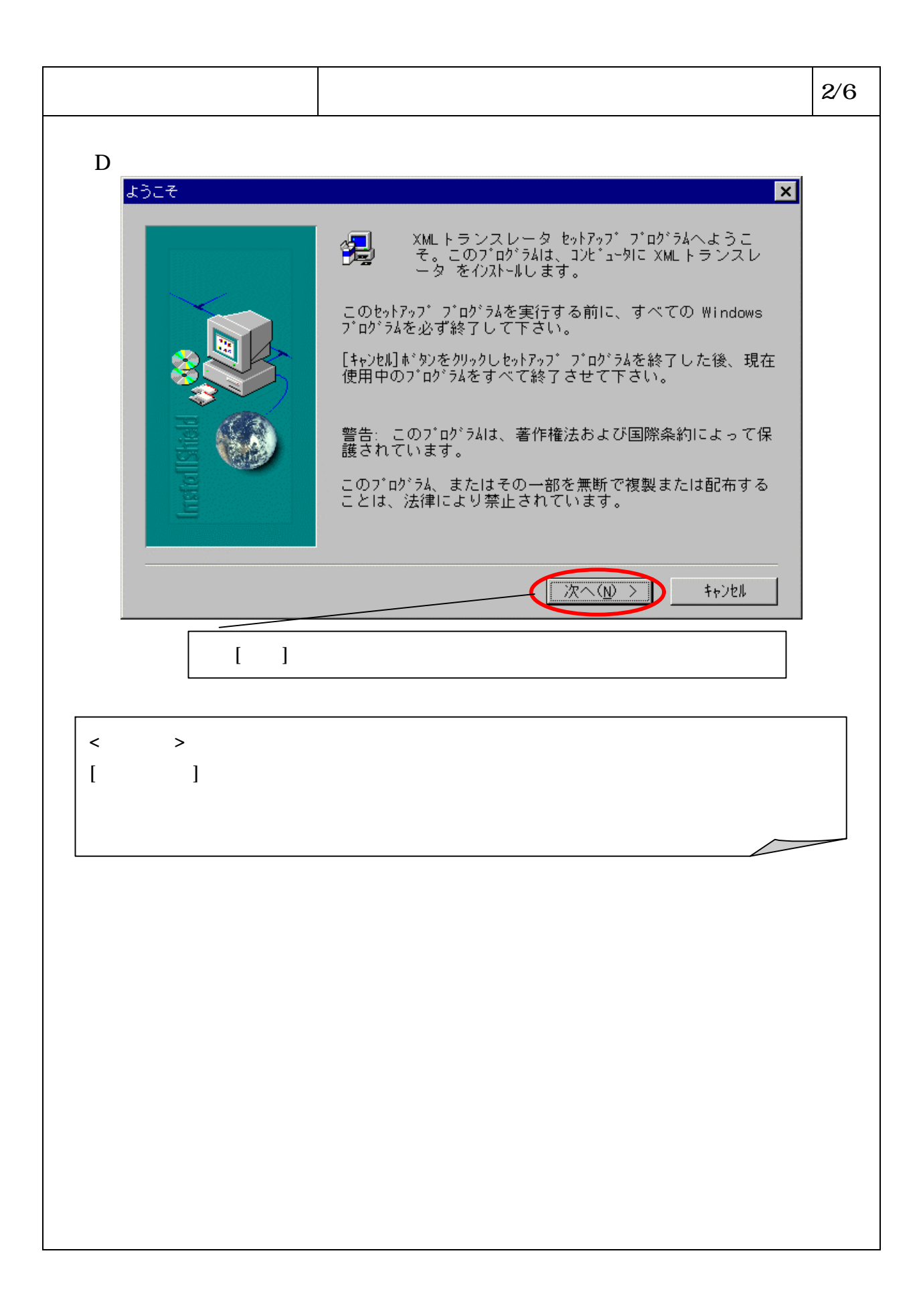

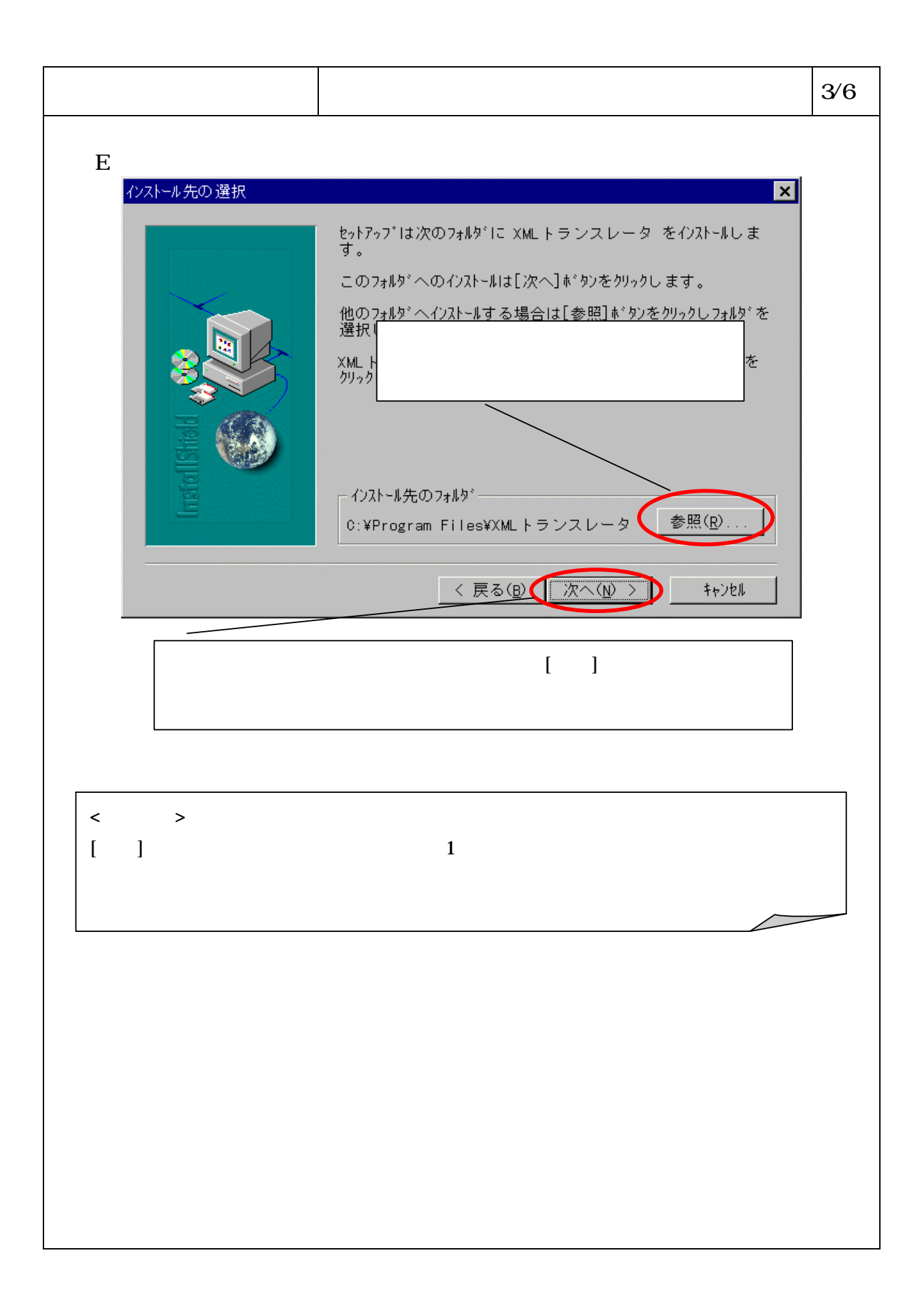

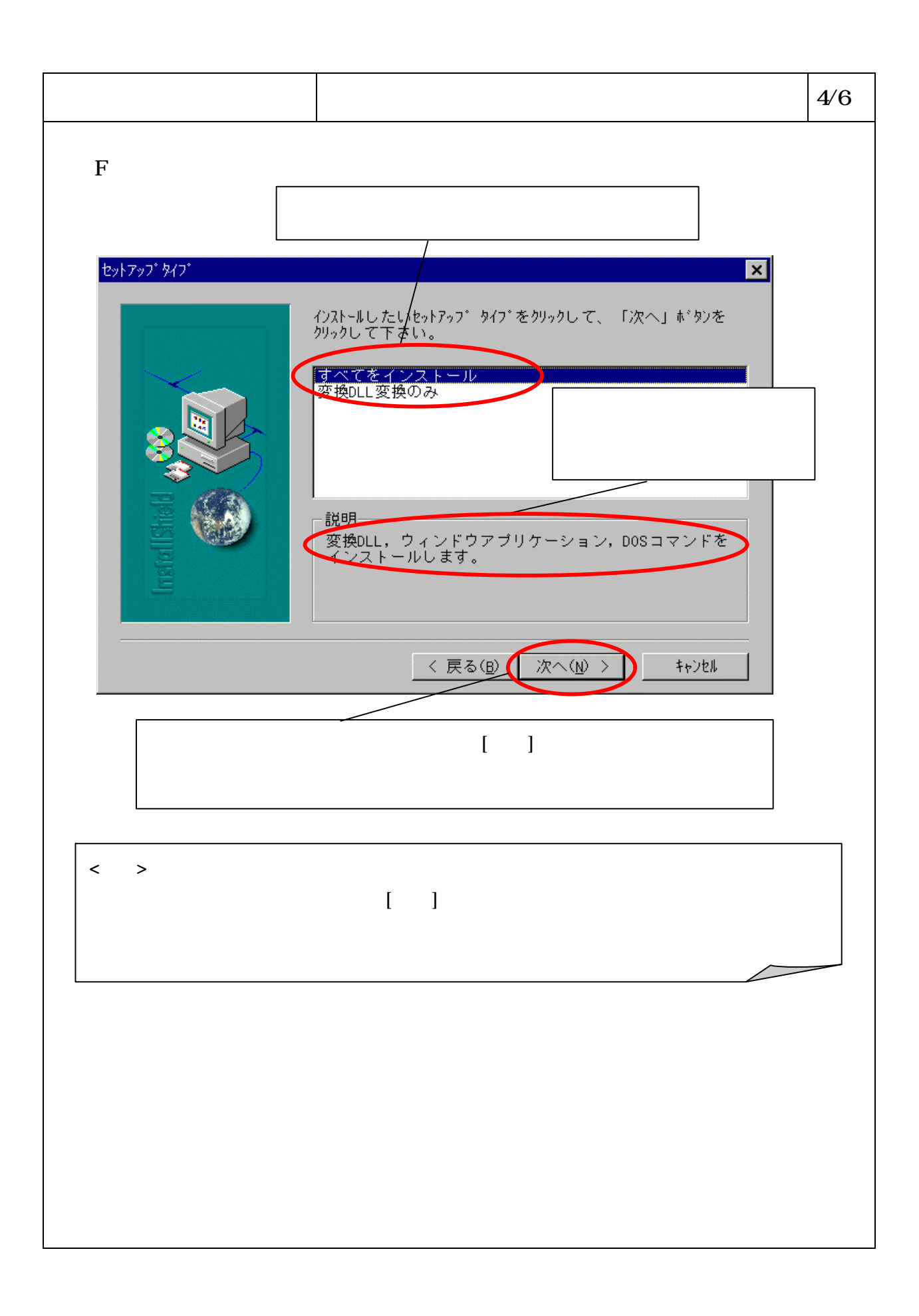

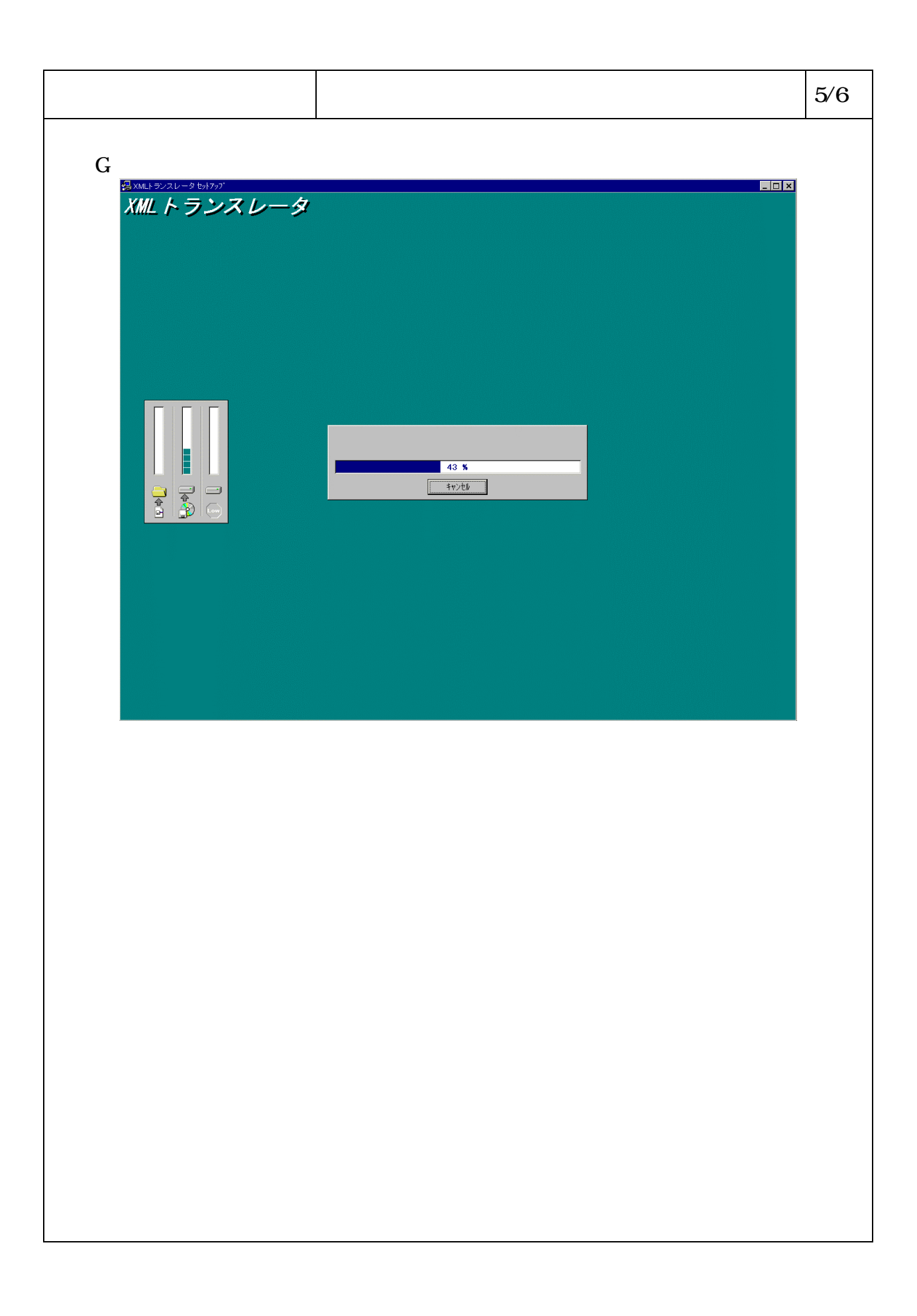

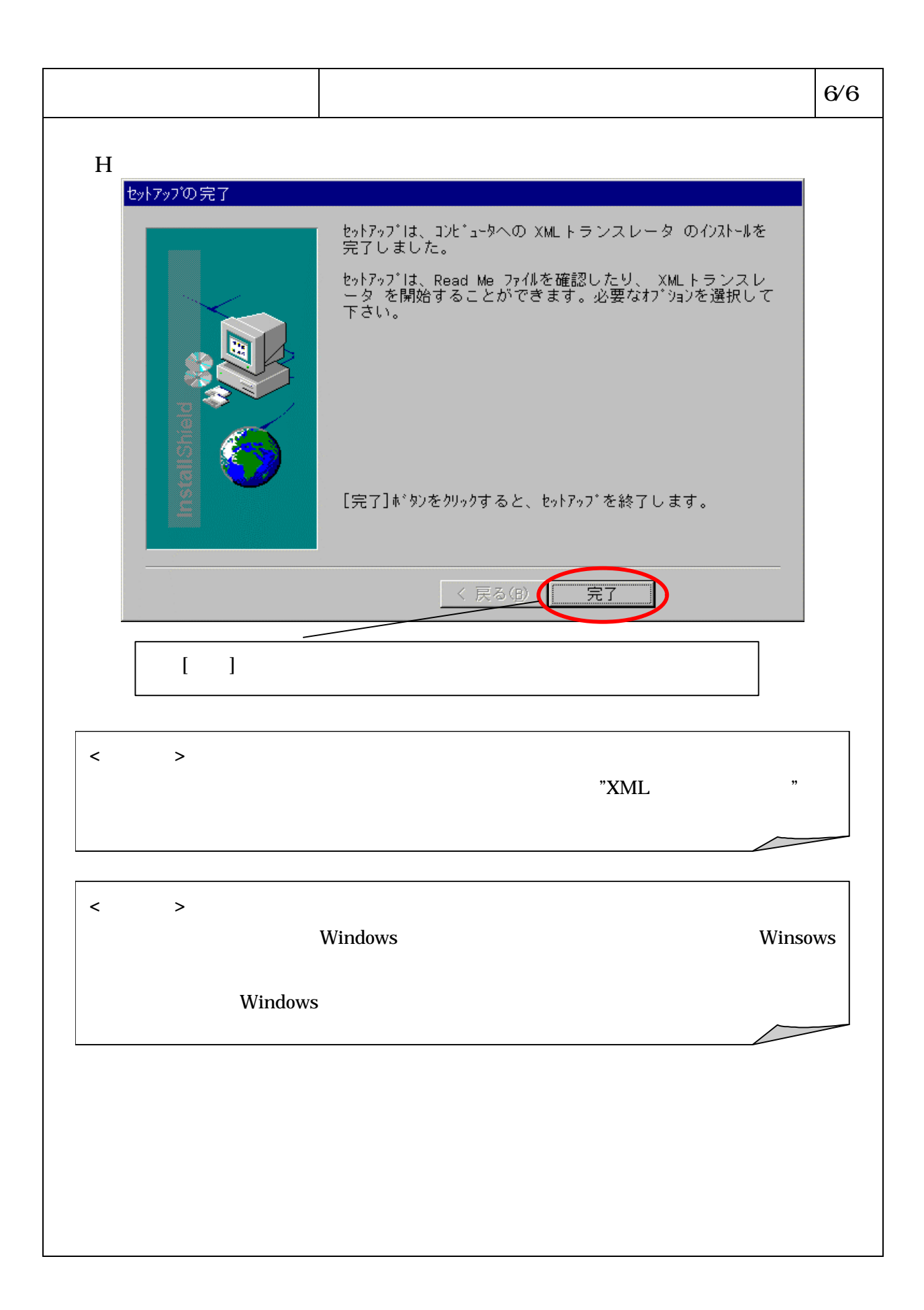

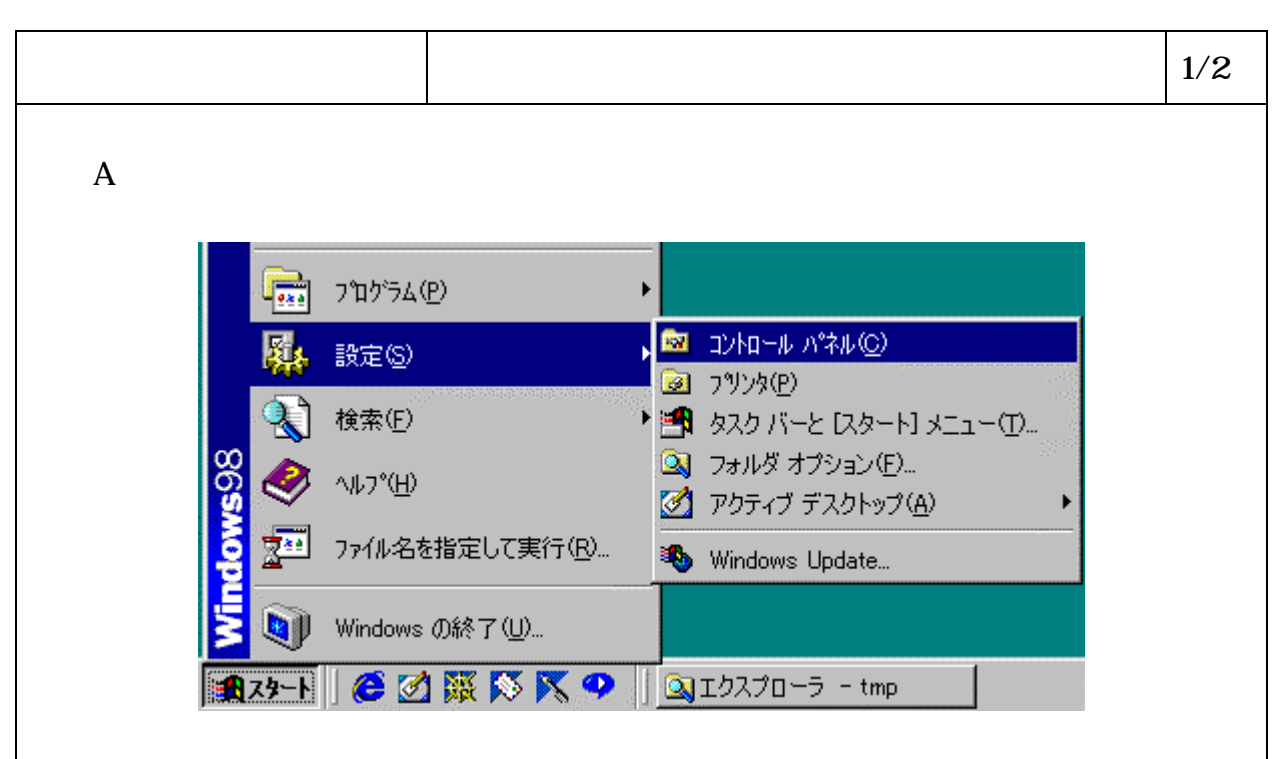

B コントロールパネルより、「アプリケーションの追加と削除 をダブルクリッ

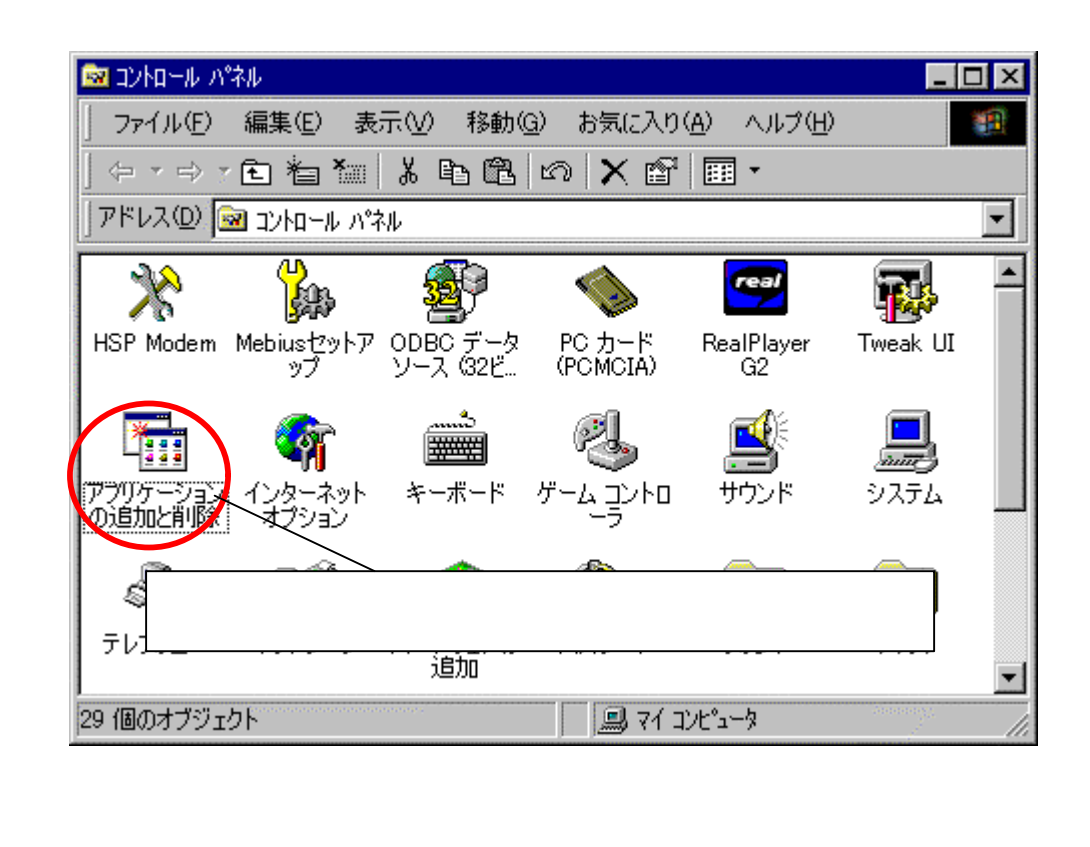

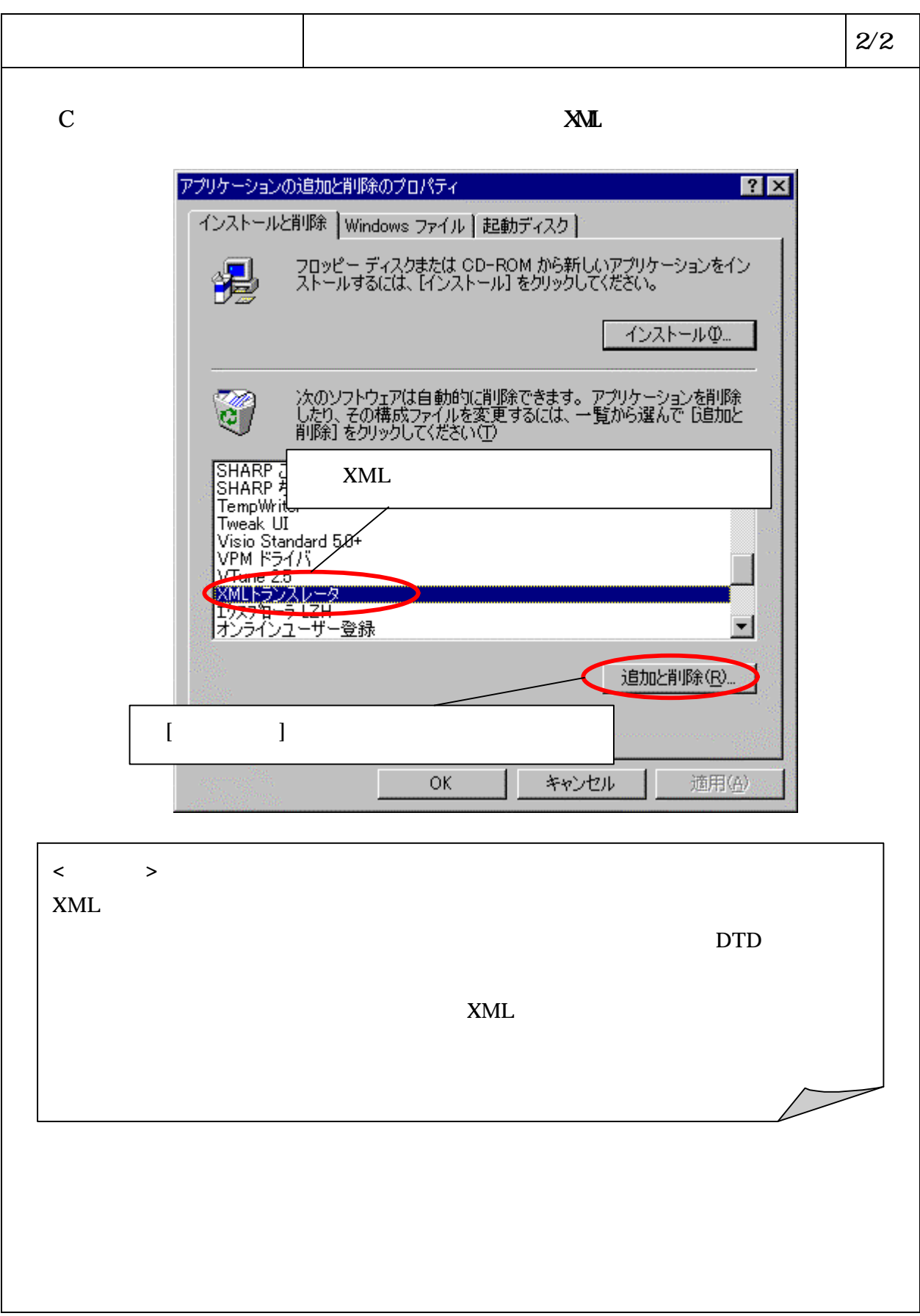

ここでは、XML トランスレータが使用するファイルの内容および格納場所について

・ファイル内容 ………………………………………………………………… (1)参照

 $\vert$  1/2 A **XML**  $N\!$  $($ %MLTR% ML  $\Gamma$ ファイル種別 格納位置 ファイル名/拡張子 標準コードファイル %XMLTR% codes.xml AP **WALTR**% env. xml  $\vert *$ . crl  $|\ast . \text{tr}|$  $\mathbf{X}$   $\mathbf{X}$   $\mathbf{X}$   $\mathbf{Y}$   $\mathbf{X}$   $\mathbf{Y}$   $\mathbf{Y}$   $\mathbf{X}$   $\mathbf{Y}$   $\mathbf{Y}$   $\mathbf{Y}$   $\mathbf{Y}$   $\mathbf{Y}$   $\mathbf{Y}$   $\mathbf{Y}$   $\mathbf{Y}$   $\mathbf{Y}$   $\mathbf{Y}$   $\mathbf{Y}$   $\mathbf{Y}$   $\mathbf{Y}$   $\mathbf{Y}$   $\mathbf{Y}$   $\mathbf{Y}$   $\mathbf{$  $\vert *.\vert$ og DID <br> **EXAMPA & PONTRA & PONTRA & PONTRA** & PONTRA & PONTRA & PONTRA & PONTRA & PONTRA & PONTRA & PONTRA & PONTRA & PONTRA & PONTRA & PONTRA & PONTRA & PONTRA & PONTRA & PONTRA & PONTRA & PONTRA & PONTRA & PONTRA & PONTRA  $\ast$ . xml %XMLTR%xsl \*.xsl  $XML$  \*.csv CSV  $*$ . fix \*.cii CII \*.edi EDIFACT  $\langle \quad \rangle$ DTD 200 PTD 200 PTD 200 PTD 30 PTD 30 PTD 30 PTD 30 PTD 30 PTD 30 PTD 30 PTD 30 PTD 30 PTD 30 PTD 30 PTD 30 PTD \* DTD" DTD **<**注意**>**  $XML$ [HKEY\_LOCAL\_MACHINE¥SOFTWARE¥SJAC¥XMLTranslator] "home"  $XML$  $XML$  DTD  $\overline{\smash{\big)}\,}$ 

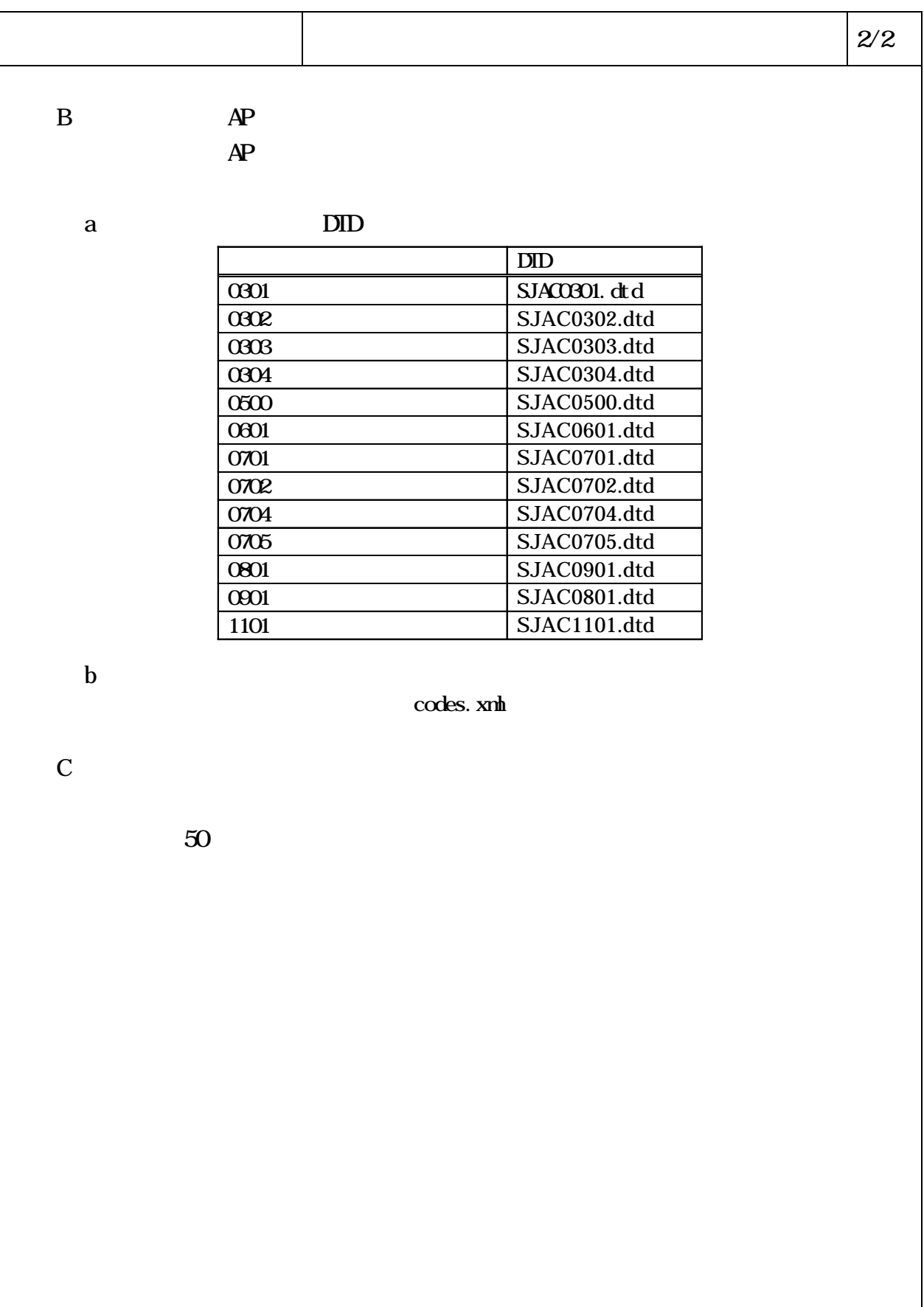

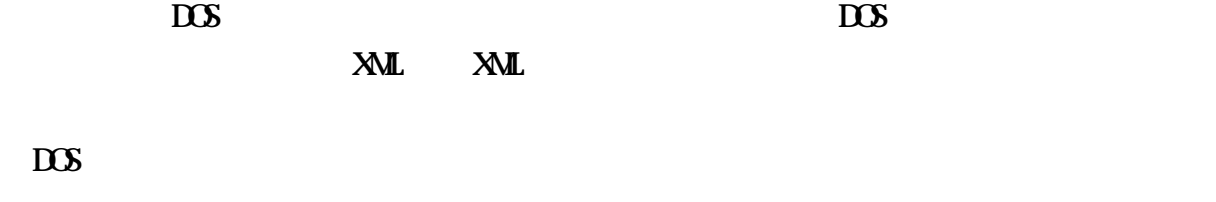

・コマンドラインからの変換実行 ………………………………………… (1)参照

6-4-4-17

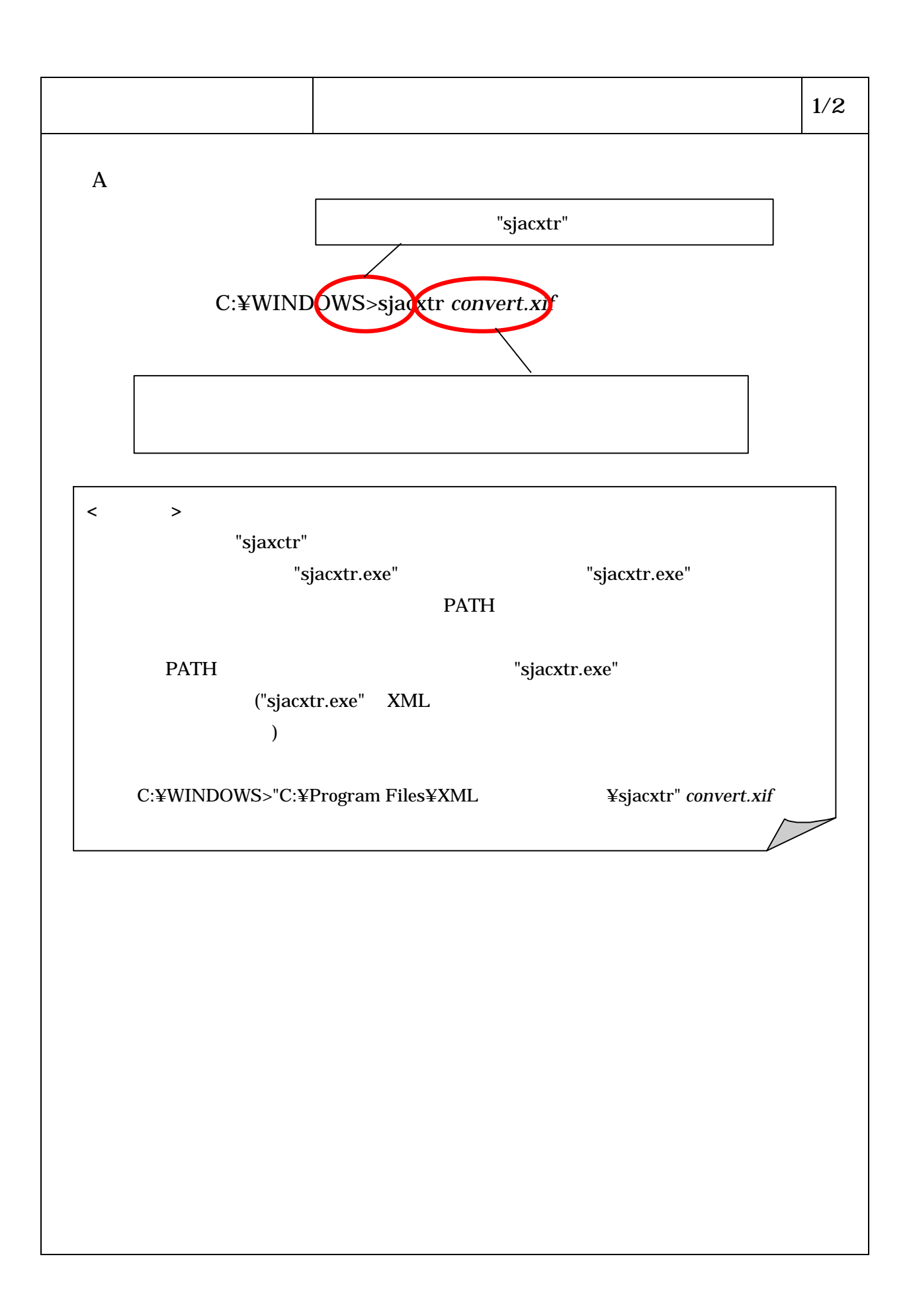

## $\mathbf{L}$   $\mathbf{H}$

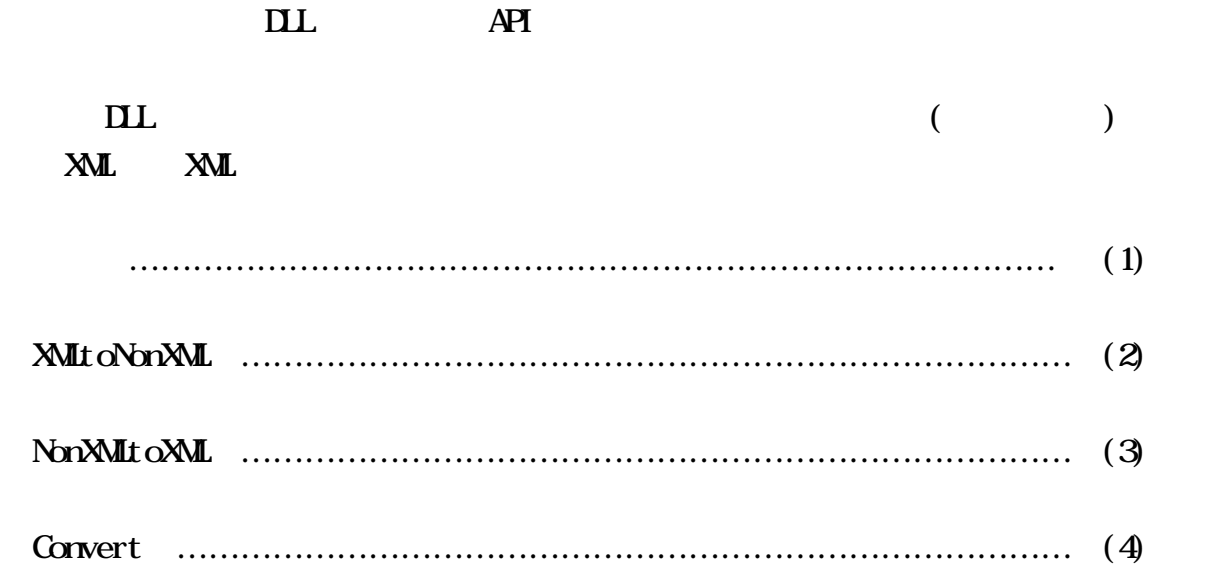

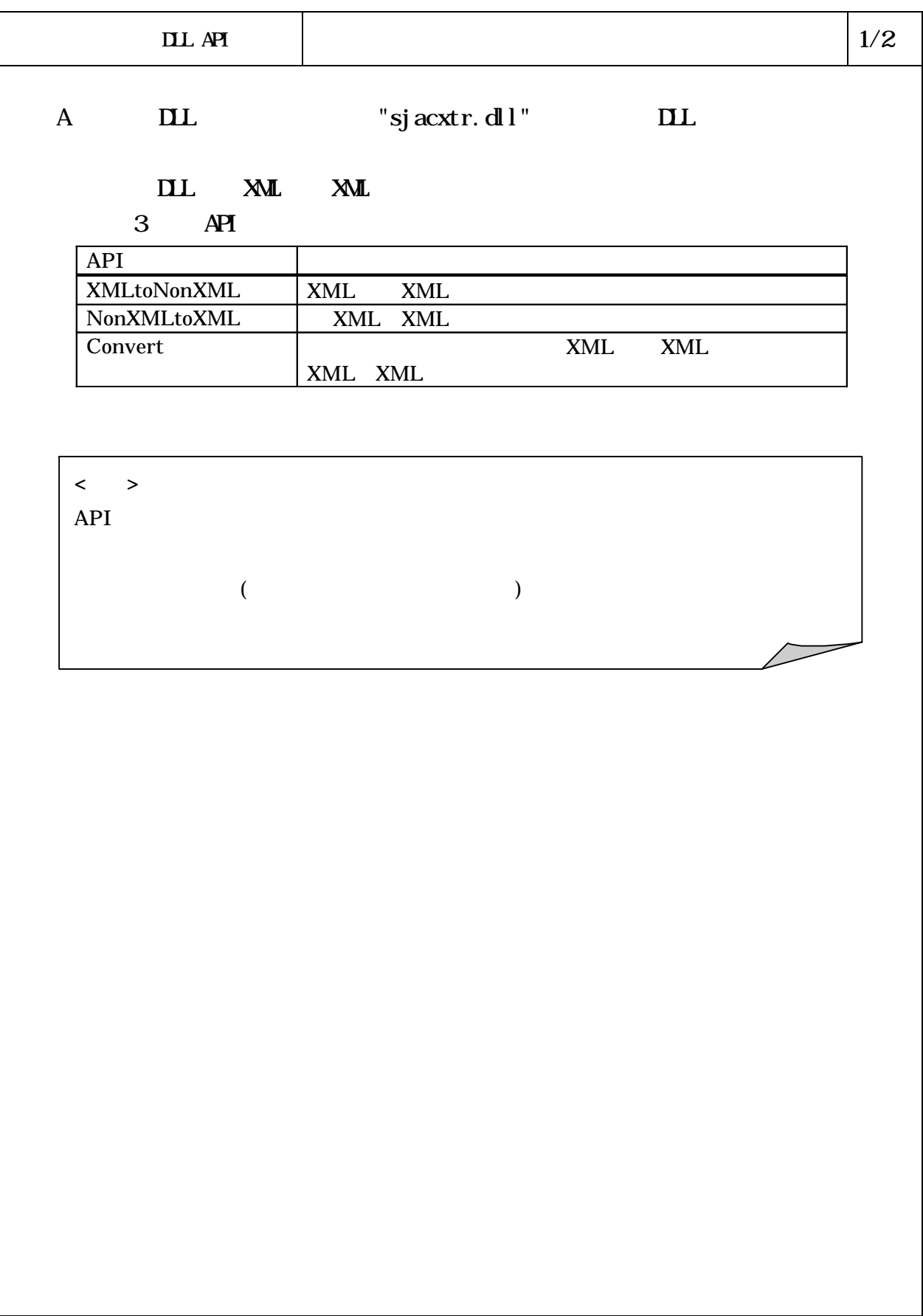

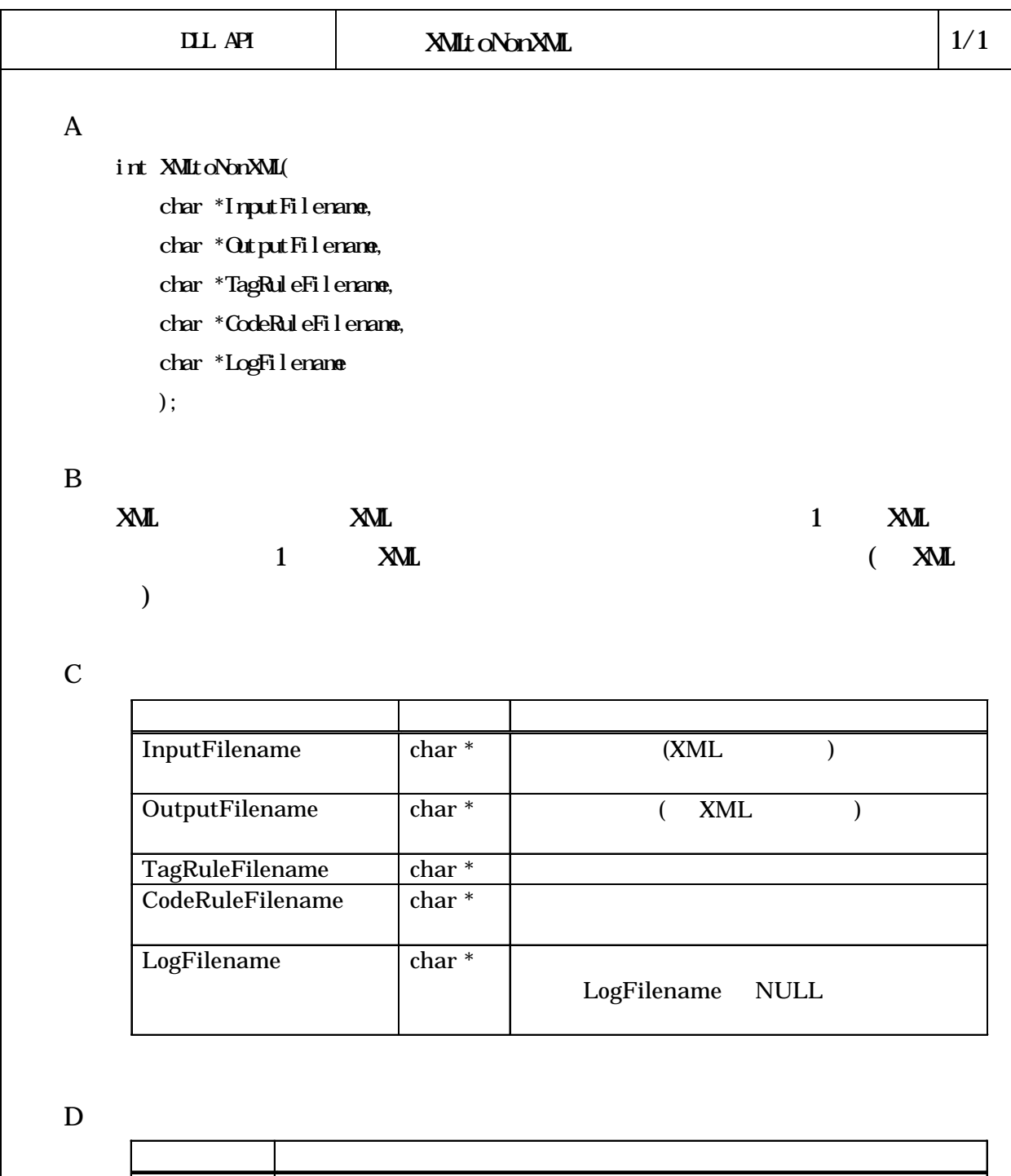

 $1 \t\t\t ( \t\t )$  $-2$   $\blacksquare$ 

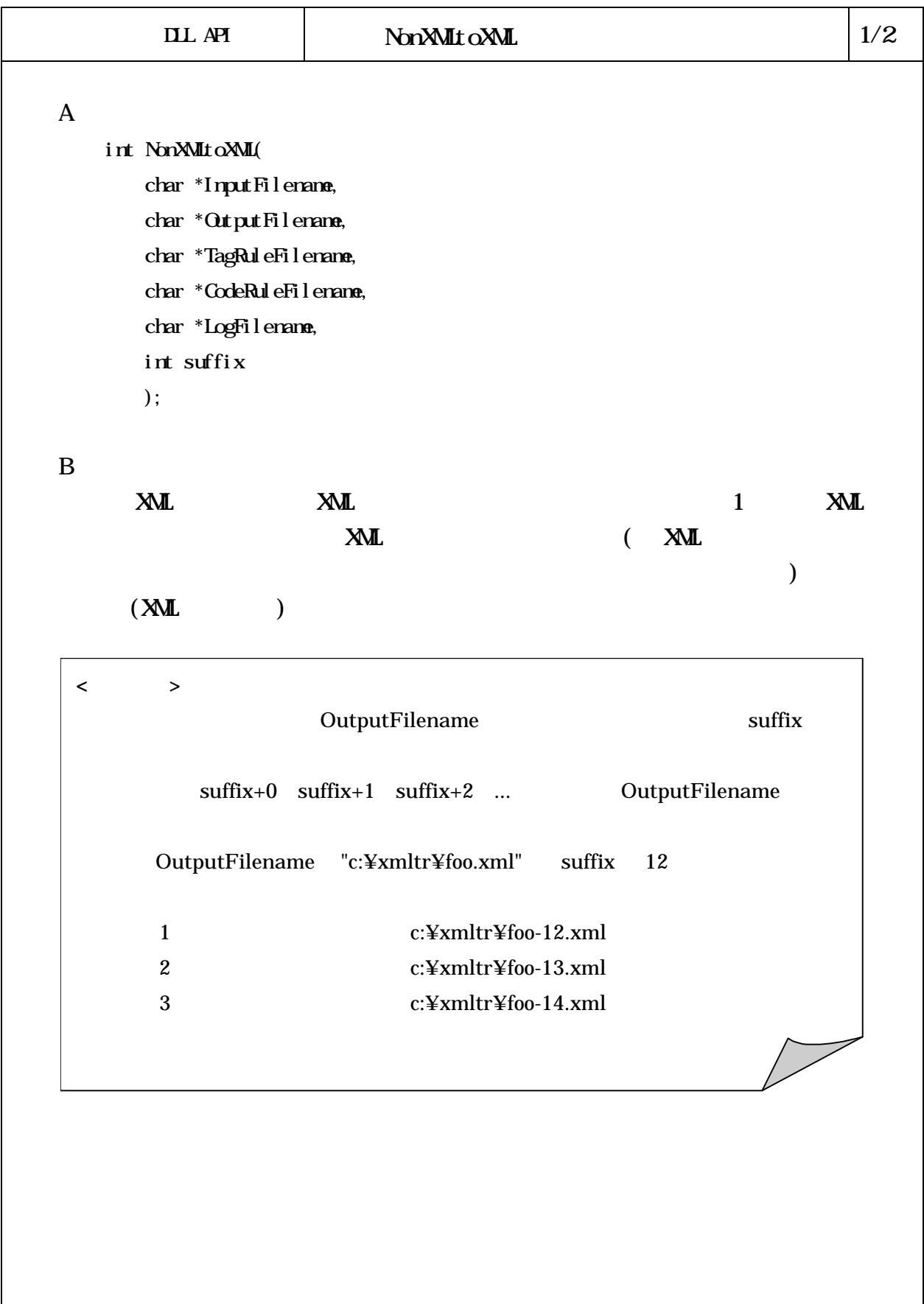

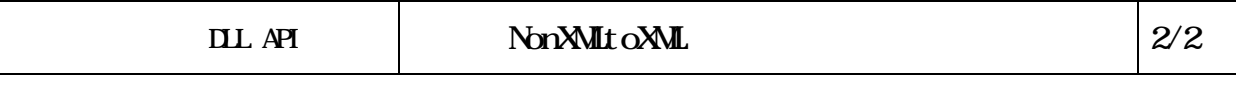

 $\mathbf C$ 

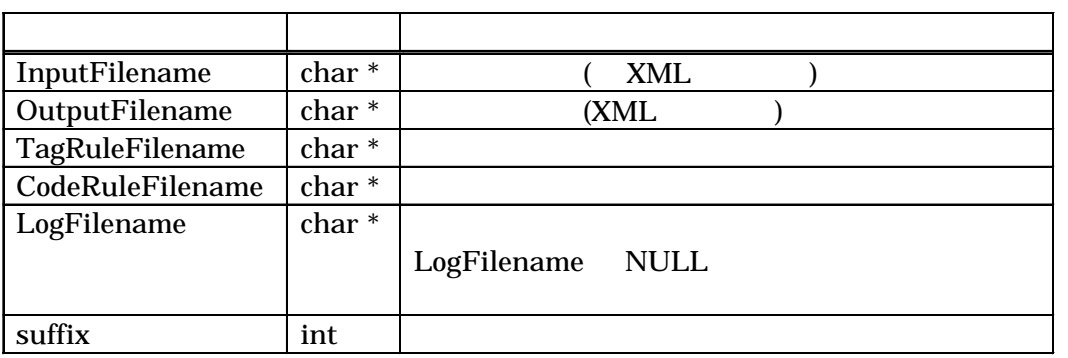

 $D$ 

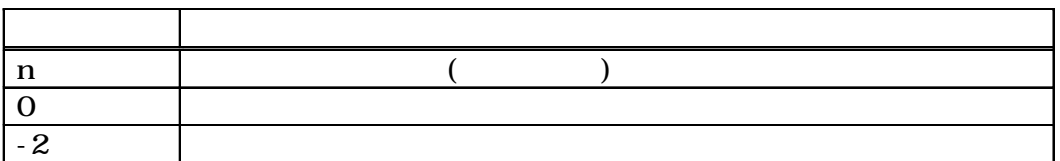

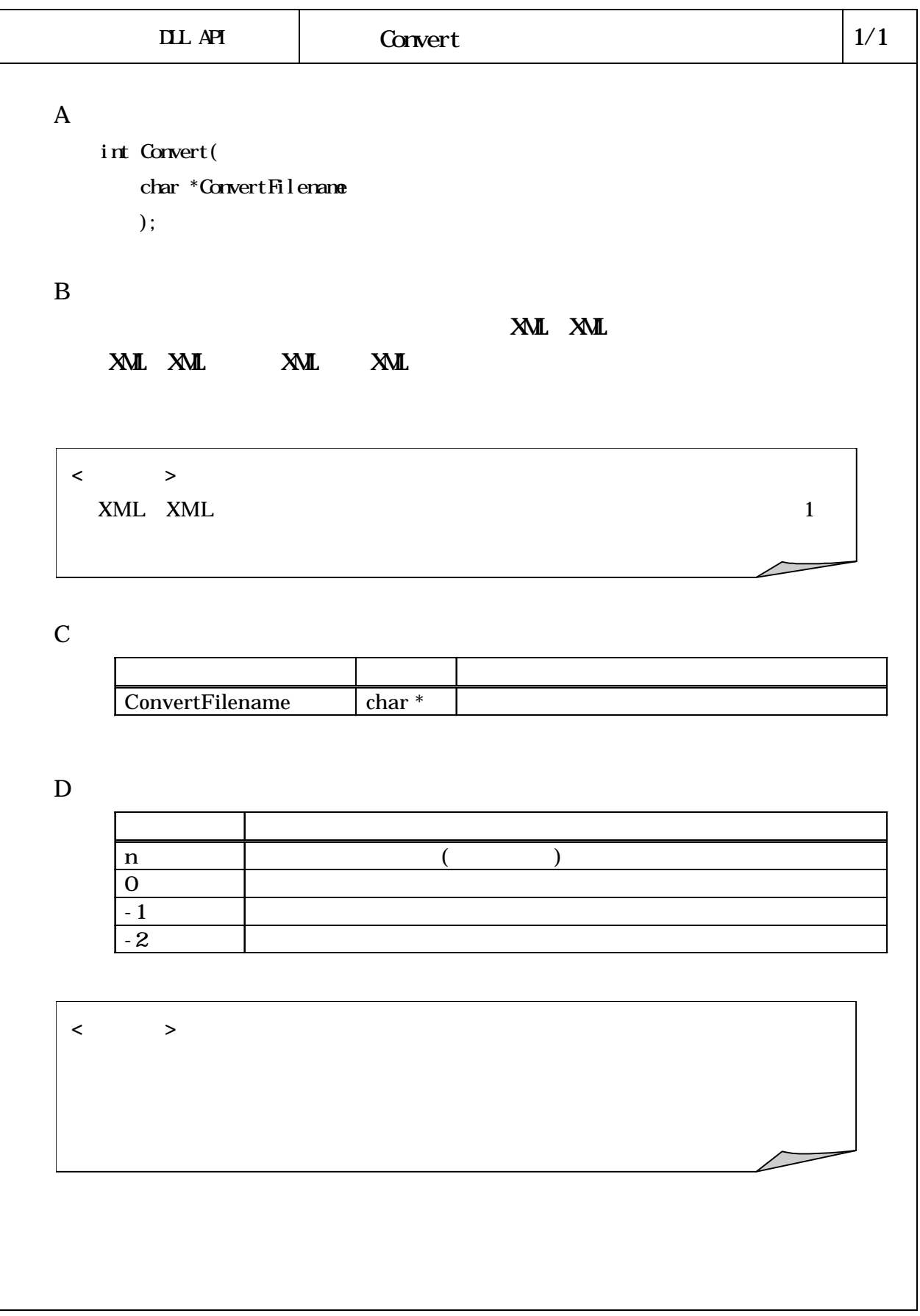